#### **BAB III**

#### **METODE PENELITIAN**

#### **A. Pendekatan Penelitian**

Metode penelitian ini menggunakan metode survei dengan pendekatan penelitian kuantitatif. Penelitian survei yang dimaksud adalah bersifat menjelaskan hubungan kausal dan pengujian hipotesis. Seperti dikemukakan Masri Singarimbun dan Sofyan Effendi (2003:21) penelitian survei dapat digunakan untuk maksud (1) penjajagan (*eksploratif*), (2) deskriptif, (3) penjelasan (*eksplanatory* atau *confirmatory*), yakni menjelaskan hubungan kausal dan pengujian hipotesis; (4) evaluasi, (5) prediksi atau meramalkan kejadian tertentu di masa yang akan datang (6) penelitian operasional, dan (7) pengembangan indikator-indikator sosial. Pendekatan yang digunakan, penelitian ini termasuk penelitian survey. Menurut Kerlinger (2000:660) " penilitian survai mengkaji populasi yang besar maupun yang kecil dengan menyeleksi serta mengkaji sampel yang dipilih dari populasi itu untuk menemukan isidensi, distribusi dan interlelasi relatif dari variabel-variabel sosiologi dan psikologi'. Penelitian survei pada umumnya dilakukan untuk mengambil suatu generalisasi dari pengamatan yang tidak mendalam.

#### **B. Populasi dan Sampel**

Populasi adalah totalitas semua nilai yang mungkin baik hasil menghitung ataupun pengukuran, kuantitatif maupun kualitatif dari karakteristik tertentu mengenai sekumpulan objek yang lengkap dan jelas yang ingin dipelajari sifat-sifatnya (Sugiyono,2009:36), sedangkan sampel adalah sebagian dari jumlah dan karakteristik yang dimiliki oleh populasi. Populasi yang menjadi objek penelitian adalah guru SDN se Kabupaten Cirebon. Dari jumlah 7.592 guru Dasar Negeri pada 40 kecamatan di Kabupaten Cirebon. Untuk menentukan jumlah sampel yang akan dijadikan objek penelitian dapat dilihat pada tabel berikut ini:  $T$ abel 3.1

|                        | Populasi Penelitian Guru SDN Kabupaten Cirebon |                    |  |  |  |  |
|------------------------|------------------------------------------------|--------------------|--|--|--|--|
| N <sub>0</sub>         | Nama UPT Pendidikan                            | <b>Jumlah Guru</b> |  |  |  |  |
| $\mathbf 1$            | $\overline{2}$                                 | 3                  |  |  |  |  |
|                        | <b>WALED</b>                                   | 194                |  |  |  |  |
| $\overline{2}$         | <b>CILEDUG</b>                                 | 212                |  |  |  |  |
| $\overline{3}$         | <b>LOSARI</b>                                  | 172                |  |  |  |  |
| $\boldsymbol{\Lambda}$ | <b>PABEDILAN</b>                               | 190                |  |  |  |  |
| 5                      | <b>BABAKAN</b>                                 | 248                |  |  |  |  |
| 6                      | <b>KARANGSEMBUNG</b>                           | 132                |  |  |  |  |
| $\overline{7}$         | <b>LEMAHABANG</b>                              | 203                |  |  |  |  |
| 8                      | <b>SUSUKAN LEBAK</b>                           | 119                |  |  |  |  |
| 9                      | <b>SEDONG</b>                                  | 138                |  |  |  |  |
| 10                     | <b>ASTANA JAPURA</b>                           | 154                |  |  |  |  |
| 11                     | <b>PANGENAN</b>                                | 98                 |  |  |  |  |
| 12                     | <b>MUNDU</b>                                   | 152                |  |  |  |  |
| 13                     | <b>BEBER</b>                                   | 122                |  |  |  |  |
| 14                     | <b>TALUN</b>                                   | 210                |  |  |  |  |
| 15 <sup>2</sup>        | <b>SUMBER</b>                                  | 337                |  |  |  |  |
| 16                     | <b>DUKUPUNTANG</b>                             | 199                |  |  |  |  |
| 17                     | <b>PALIMANAN</b>                               | 292                |  |  |  |  |
| 18                     | <b>PLUMBON</b>                                 | 327                |  |  |  |  |
| 19                     | <b>WERU</b>                                    | 244                |  |  |  |  |
| 20                     | <b>KEDAWUNG</b>                                | 165                |  |  |  |  |
| 21                     | <b>GUNUNGJATI</b>                              | 297                |  |  |  |  |
| 22                     | <b>KAPETAKAN</b>                               | 172                |  |  |  |  |
| 23                     | <b>KLANGENAN</b>                               | 246                |  |  |  |  |
| 24                     | <b>ARJAWINANGUN</b>                            | 221                |  |  |  |  |
| 25                     | PANGURAGAN                                     | 156                |  |  |  |  |
| 26                     | <b>CIWARINGIN</b>                              | 176                |  |  |  |  |
| 27                     | <b>SUSUKAN</b>                                 | 205                |  |  |  |  |

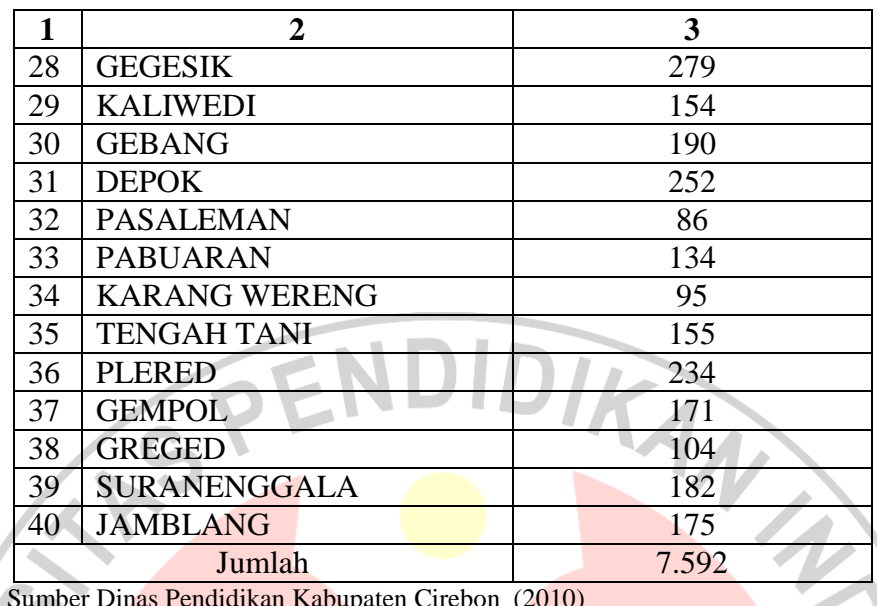

Setelah populasi ditetapkan, selanjutnya ditentukan sampel agar dapat dilakukan pengumpulan data. Sampel merupakan sebagian dari populasi yang dijadikan objek penelitian yang dianggap dapat mewakili seluruh populasi. Arikunto (2004:117) mengatakan bahwa: "Sampel adalah bagian dari populasi." Sampel penelitian adalah sebagian dari populasi yang diambil sebagai sumber data dan dapat mewakili seluruh populasi. Berkaitan dengan teknik pengambilan sampel Nasution, S. (2005:135) bahwa, ".. mutu penelitian tidak selalu ditentukan oleh besarnya sampel, akan tetapi oleh kokohnya dasar-dasar teorinya, oleh desain penelitiannya (asumsi-asumsi statistik), serta mutu pelaksanaan dan pengolahannya." Berkaitan dengan teknik pengambilan sampel, Arikunto (2004:120) mengemukakan bahwa: Untuk sekedar ancer-ancer maka apabila subjek kurang dari 100, maka lebih baik diambil semua, sehingga penelitiannya merupakan penelitian populasi. Selanjutnya jika subjeknya besar, dapat diambil antara 10%- 15% atau 20%-25% atau lebih.

Memperhatikan pernyataan tersebut, karena jumlah populasi lebih dari 100 orang, maka penarikan sampel dalam penelitian ini menggunakan sampel secara acak (*Random sampling*)*.* Sedangkan Teknik pengambilan sampel menggunakan rumus dari Taro Yamane atau Slovin dalam Riduwan (2009:65) sebagai berikut.

$$
n = \frac{N}{N d^{2} + 1}
$$
  
Keterangan: n = Jumlah sampel  
 $N = Jumlah Populasi = 7592$ responden  
 $d^{2}$  = Pressi (ditetapkan 10 % dengan tingkat kepercayaan 90%)

Berdasarkan rumus tersebut diperoleh jumlah sampel sebagai berikut.

$$
n = \frac{N}{N \cdot d^2 + 1} = \frac{7592}{(7592) \cdot 0.1^2 + 1} = \frac{7592}{76,92} = 98,69 \approx 99
$$
responden

Dengan mengacu pada pendapat di atas, maka jumlah sampel penelitian ini, ditetapkan berdasarkan teknik *random sampling* dari 40 kecamatan yang ada di Kabupaten Cirebon dengan masing masing strata menggunakan rumus:  $\sim$ 

$$
ni = \frac{Ni}{N}n
$$

Keterangan:

 $ni =$  jumlah sampel menurut startum

 $n =$  jumlah sampel keseluruhannya

- Ni = jumlah populasi menurut stratum
- $N =$ jumlah populasi seluruhnya

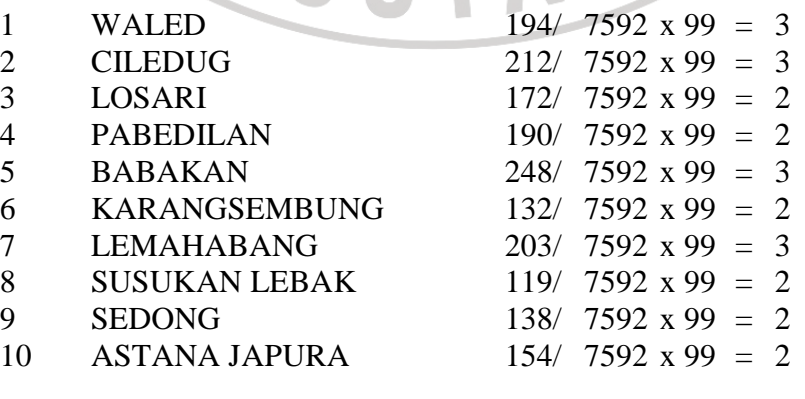

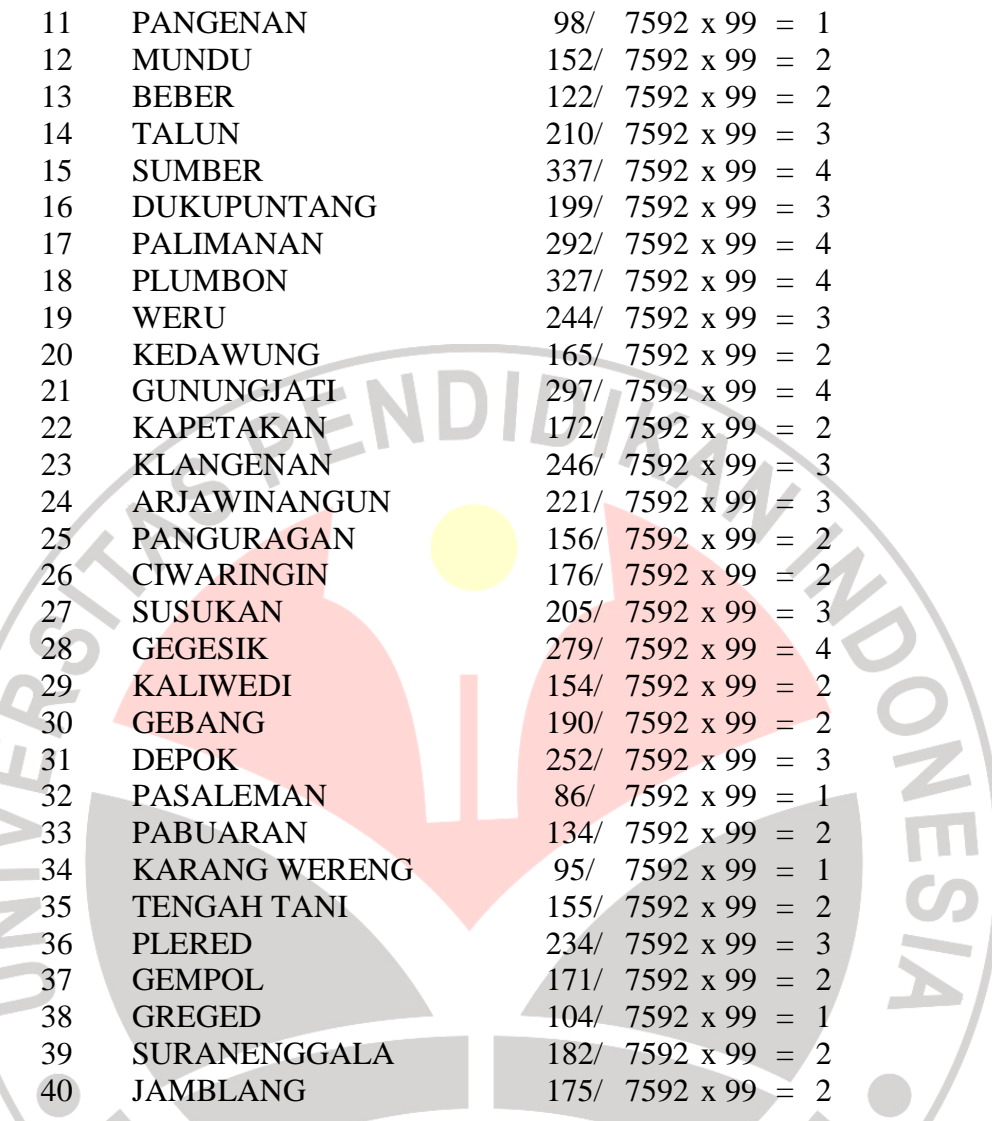

Berdasarkan perhitungan tersebut, maka dapat dibuatkan seperti pada

KA

Tabel 3.2 sebagai berikut.

g.  $\mathcal{L}^{\text{max}}$  $\sim$  $\overline{\phantom{a}}$ ó  $\overline{u}$ 

| N <sub>0</sub> | Nama UPT Pendidikan | <b>Jumlah Populasi</b> | <b>Jumlah Sampel</b> |
|----------------|---------------------|------------------------|----------------------|
|                |                     |                        |                      |
|                | <b>WALED</b>        | 194                    |                      |
|                | <b>CILEDUG</b>      | 212                    |                      |
| 3              | <b>LOSARI</b>       | 172                    |                      |
|                | <b>PABEDILAN</b>    | 190                    |                      |

**Tabel 3.2 Populasi dan Sampel Penelitian Guru SDN Kabupaten Cirebon** 

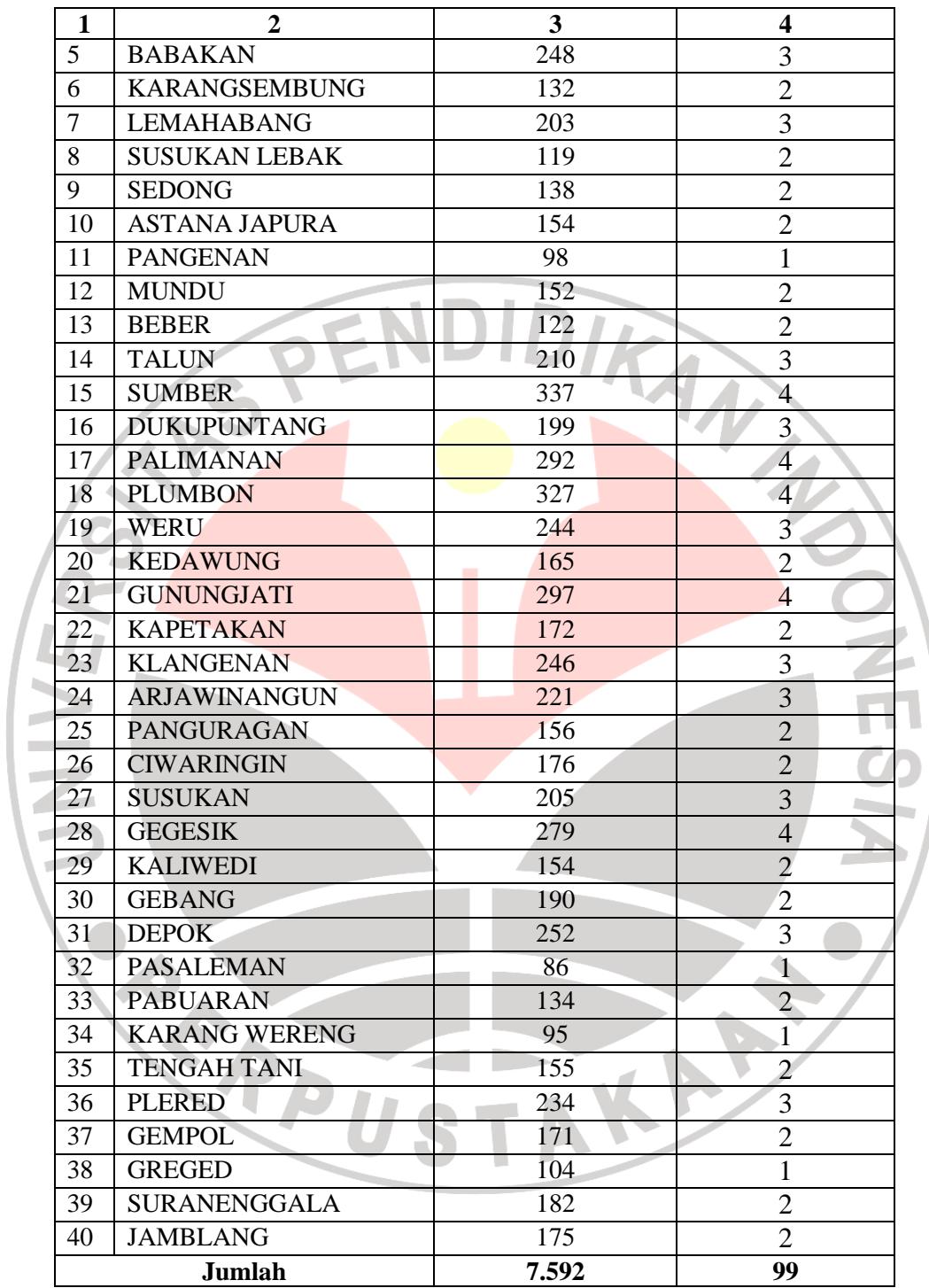

Jumlah sampel yang disebar dengan menggunakan angket sebanyak 99 untuk guru Sekolah Dasar Negeri di 40 kecamatan di Kabupaten Cirebon (responden).

#### **C. Teknik Pengumpulan Data**

Nazir, Moh (2003:328) mengatakan bahwa teknik pengumpulan data merupakan alat-alat ukur yang diperlukan dalam melaksanakan suatu penelitian. Data yang akan dikumpulkan dapat berupa angka-angka, keterangan tertulis, informasi lisan dan beragam fakta yang berhubungan dengan fokus penelitian yang diteliti. Sehubungan dengan pengertian teknik pengumpulan data dan wujud data yang akan dikumpulkan, maka dalam penelitian ini digunakan dua teknik utama pengumpulan data, yaitu studi dokumentasi dan teknik angket.

#### **1. Studi Dokumentasi**

Studi dokumentasi dalam pengumpulan data penelitian ini dimaksudkan sebagai cara mengumpulkan data dengan mempelajari dan mencatat bagianbagian yang dianggap penting dari berbagai risalah resmi yang terdapat baik di lokasi penelitian maupun di instansi lain yang ada hubungannya dengan lokasi penelitian. Studi Dokumentasi ditujukan untuk memperoleh data langsung dari instansi/lembaga meliputi buku-buku, laporan kegiatannya di instansi/lembaga yang relevan dengan fokus penelitian.

#### **2. Teknik Angket**

Angket disebarkan pada responden dalam hal ini sebanyak 99 responden. Pemilihan dengan model angket ini, didasarkan atas alasan bahwa: (a) responden memiliki waktu untuk menjawab pertanyaan-pertanyaan atau pernyataan-pernyataan, (b) setiap responden menghadapi susunan dan cara pengisian yang sama atas pertanyaan yang diajukan, (c) responden mempunyai kebebasan memberikan jawaban, dan (d) dapat digunakan untuk mengumpulkan data atau keterangan dari banyak responden dan dalam waktu yang tepat. Melalui teknik model angket ini akan dikumpulkan data yang berupa jawaban tertulis dari responden atas sejumlah pertanyaan yang diajukan di dalam angket tersebut. Indikator-indikator yang merupakan penjabaran dari variabel komunikasi dan kemampuan manajerial terhadap efektivitas kerja kepala sekolah merupakan materi pokok yang diramu menjadi sejumlah pernyataan di dalam angket.

### **D. Definisi Operasional**

Variabel penelitian ini terdiri dari tiga variabel, yaitu dua variabel bebas, dan 1 (satu) variabel terikat, variabel bebas tersebut adalah : "Komunikasi "  $(X_1)$ , dan "Kemampuan Manajerial"  $(X_2)$  dan variabel terikat yaitu " Efektivitas Kerja Kepala Sekolah" (Y).

Komunikasi adalah komunikasi antar individu baik dari atasan ke guru kemudian guru dengan atasan atau atasan dengan atasan. secara singkat bisa disebut komunikasi antar pribadi yang melibatkan perilaku verbal, nonverbal, dan perilaku mendengarkan (Colin Riches, 2005:292) dalam (Rakhmat J. 2004:118) komunikasi dinyatakan efektif apabila pertemuan komunikasi merupakan hal yang menyenangkan bagi komunikan, bila hal ini terjadi maka komunikasi lebih efektif dan saling menyukai.

Kemampuan manajerial adalah merubah masalah menjadi peluangpeluang dengan cara mencari alternatif-alternatif mengembangkan konsep dengan mencari informasi-informasi digunakan untuk mencapai tujuan organisasi. (Davis, Keith dan John Newstrom, 2006:58).

Efektivitas kerja kepala sekolah pada dasarnya menunjukan tingkat kesesuaian antara hasil yang dicapai *(achievement atau observed output)* dengan hasil yang diharapkan *( abjectives, targets, intended output)* sebagaimana telah ditetapkan (Makmun Abin, 2000:11)

Kepala sekolah bertanggung jawab atas penyelenggaraan kegiatan pendidikan, administarsi sekolah, pembinaan tenaga kependidikan inilah, dan pendayagunaan serta pemeliharaan sarana dan prasarana (Peraturan Pemerintah Nomor 28, Pasal (1) dalam Mulyasa E., 2006:25). Sedang kepemimpinan kepala sekolah merupakan salah satu faktor yang dapat mendorong sekolah untuk dapat mewujudkan visi, misi, tujuan, dan sasaran sekolahnya melalui program-program yang dilaksanakan secara terencana dan bertahap. (Dinas Pendidikan Provinsi Jawa Barat, 2003 :53).

### **E. Instrumen Penelitian**

Pengembangan instrumen ditempuh melalui beberapa cara, yaitu (a) menyusun indikator variabel penelitian; (b) menyusun kisi-kisi instrumen; (c) melakukan uji coba instrumen; dan melakukan pengujian validitas dan reliabelitas instrumen.

#### **1. Komunikasi (X1)**

Data yang dihasilkan dari penyebaran angket berskala pengukuran interval mengingat angket yang disebarkan menggunakan Skala Likert dengan kisaran secara kontinus 1 – 5 dengan alternatif jawaban sebagai berikut.

- $5 =$  Selalu.
- $4 =$  Sering.
- $3 =$  Jarang.
- **2** = Kadang-kadang.
- **1** = Tidak Pernah.

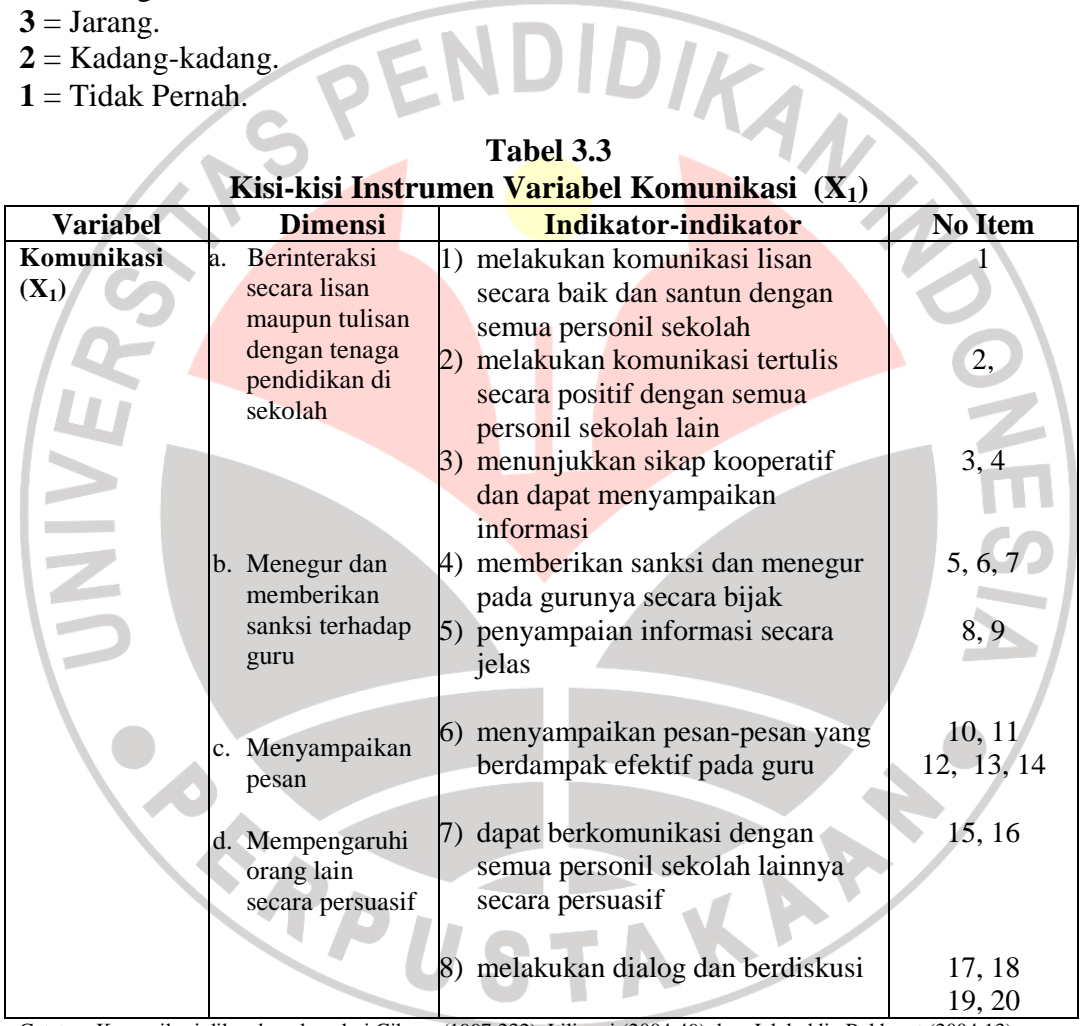

Catatan: Komunikasi dikembangkan dari Gibson (1997:232), Liliweri (2004:49) dan Jalaluddin Rakhmat (2004:13)

#### **2. Kemampuan Manajerial (X2)**

Data yang dihasilkan dari penyebaran angket berskala pengukuran interval mengingat angket yang disebarkan menggunakan skala Likert dengan kisaran 1 – 5 dengan alternatif jawaban sebagai berikut.

**5** = Selalu.  $4$  = Sering.  $3$  = Jarang.  $2$  = Kadang-kadang.  $1$  = Tidak Pernah.

|                                                |                 | Kisi-kisi Instrumen Penelitian Variabel Kemampuan Manajerial (X <sub>2</sub> )           |         |  |  |
|------------------------------------------------|-----------------|------------------------------------------------------------------------------------------|---------|--|--|
| <b>Variabel</b><br><b>Dimensi</b>              |                 | <b>Indikator-indikator</b>                                                               | No Item |  |  |
| Kemampuan<br>a. Planning<br>manajerial $(X_2)$ |                 | 1) membuat perencanaan secara<br>komprehenship                                           | 1,2,3   |  |  |
|                                                |                 | 2) memiliki inovasi dan daya<br>kreasi yang tinggi                                       | 4, 5, 6 |  |  |
|                                                | b. Organizing   | kepemimpinan kepala sekolah<br>1)<br>sebagai: administrator,<br>leaders, supervisor, dan | 7,8     |  |  |
|                                                |                 | evaluator.<br>Kemampuan mengorganisasi<br>personil sekolah lainnya<br>secara positif     | 9       |  |  |
|                                                | c. Coordinating | 1) melakukan koordinasi secara<br>kontinyu dengan guru                                   | 10, 11  |  |  |
|                                                |                 | melakukan pembagian tugas<br>2)<br>secara baik                                           | 12, 13  |  |  |
|                                                | d. Commanding   | 1) kemampuan menciptakan kerja<br>sama yang efektif                                      | 14      |  |  |
|                                                |                 | 2) memberikan penghargaan<br>terhadap potensi individu                                   |         |  |  |
|                                                | e. Controlling  | 1) melaksanakan evaluasi secara<br>komprehenship                                         | 16 17   |  |  |
|                                                |                 | 2) memahami dan terampil<br>menerapkan berbagai teknik<br>evaluasi                       | 18      |  |  |
|                                                |                 | 3) pengambilan keputusan yang<br>harus dimusyawarakan/                                   | 19      |  |  |
|                                                |                 | direkomendasikan<br>4) aspirasi dari bawahan (button<br>$up)$ dan atas (top down).       | 20      |  |  |
|                                                |                 |                                                                                          |         |  |  |

**Tabel 3.4. Kisi-kisi Instrumen Penelitian Variabel Kemampuan Manajerial (X2)** 

Catatan: Kemampuan manajerial dikembangkan dari Henri Fayol (Brantas, 2009:35)

## **3. Efektivitas Kerja Kepala Sekolah (Y)**

Data yang dihasilkan dari penyebaran angket berskala pengukuran interval mengingat angket yang disebarkan menggunakan skala Likert dengan kisaran 1 – 5 dengan alternatif jawaban sebagai berikut.

 $5 =$  Selalu. $4 =$  Sering. $3 =$  Jarang.  $2 =$  Kadang-kadang.

**1** = Tidak Pernah.

**Tabel 3.5** 

| Kisi-kisi Instrumen Penelitian Variabel Efektivitas Kerja Kepala Sekolah (Y) |                   |                                   |                |  |
|------------------------------------------------------------------------------|-------------------|-----------------------------------|----------------|--|
| <b>Variabel</b>                                                              | <b>Dimensi</b>    | Indikator-indikator               | <b>No Item</b> |  |
| <b>Efektivitas</b>                                                           | Input<br>a.       | $\left(1\right)$<br>isi           | 1              |  |
| Kerja Kepala                                                                 | (PP.19/2005)      | 2)<br>proses                      | $\overline{2}$ |  |
| Sekolah $(Y)$                                                                |                   | 3)<br>kompetensi                  | 3              |  |
|                                                                              |                   | pendidik dan tenaga<br>4)         | $\overline{4}$ |  |
|                                                                              |                   | kependidikan                      |                |  |
|                                                                              |                   | sarana dan prasarana<br>5)        | 5              |  |
|                                                                              |                   | 6) pengelolaan                    | 6              |  |
|                                                                              |                   | pembiayaan<br>(7)                 | 7              |  |
|                                                                              |                   | penilaian pendidikan<br>8)        | 8              |  |
|                                                                              |                   |                                   |                |  |
|                                                                              | b. Proses (Permen | 9) kepribadian                    | 9              |  |
|                                                                              | 13/2007)          | 10) manajerial                    | 10             |  |
|                                                                              |                   | 11) kewirausahaan                 | 11             |  |
|                                                                              |                   | 12) supervisi                     | 12             |  |
|                                                                              |                   | 13) sosial                        | 13             |  |
|                                                                              |                   |                                   |                |  |
|                                                                              | c. Output         | 14) prestasi akademik dan non     | 14             |  |
|                                                                              |                   | akademik tahun terakhir           |                |  |
|                                                                              |                   | 15) kelulusan siswa tahun         | $15 - 16$      |  |
|                                                                              |                   | terakhir                          |                |  |
|                                                                              |                   |                                   |                |  |
|                                                                              | d. Outcome        | 16) melanjutkan studi ke tingkat  |                |  |
|                                                                              |                   | pendidikan berikutnya             |                |  |
|                                                                              |                   | 17) prestasi belajar di sekolah   | 18             |  |
|                                                                              |                   | yang lebih tinggi                 |                |  |
|                                                                              |                   | 18) serapan lapangan kerja (staf, | 19             |  |
|                                                                              |                   | swasta, mandiri)                  |                |  |
|                                                                              |                   | 19) menunggu kerja                | 20             |  |
|                                                                              |                   |                                   |                |  |

Catatan: Efektivitas kerja kepala sekolah dikembangkan dari Peraturan Pemerintah No.19 Tahun 2005 tentang Standar Nasional Pendidikan (SNP)dan Peraturan Menteri Pendidikan Nasional No.13 Tahun 2007 tentang Standar Kompetensi Kepala Sekolah

### **F. Uji Validitas dan Uji Reliabelitas Instrumen**

#### **1. Menguji Validitas**

Uji validitas dilakukan berkenaan dengan ketepatan alat ukur terhadap konsep yang diukur sehingga benar-benar mengukur apa yang seharusnya diukur. Berkaitan dengan pengujian validitas instrumen menurut Riduwan (2007:109- 110) menjelaskan bahwa validitas adalah suatu ukuran yang menunjukkan tingkat

keandalan atau kesahihan suatu alat ukur. Alat ukur yang kurang valid berarti memiliki validitas rendah. Untuk menguji validitas alat ukur, terlebih dahulu dicari harga korelasi antara bagian-bagian dari alat ukur secara keseluruhan dengan cara mengkorelasikan setiap butir alat ukur dengan skor total yang merupakan jumlah tiap skor butir. Untuk menghitung validitas alat ukur digunakan rumus *Pearson Product Moment* adalah.

$$
r_{\text{hitung}} = \frac{n(\sum X_i Y_i) - (\sum X_i).(\sum Y_i)}{\sqrt{\{n.\sum X_i^2 - (\sum X_i)^2\} \{n.\sum Y_i^2 - (\sum Y_i)^2\}}}
$$

Keterangan:  $r_{\text{hitung}} = \text{Koeffisien korelasi}$  $\sum$  Xi = Jumlah skor item  $\sum_{i=1}^{n} Y_i = \sum_{i=1}^{n} Y_i$  = Jumlah skor total (seluruh item)  $n = J$ umlah responden. Distribusi (Tabel r) untuk  $\alpha = 0.05$  dan derajad kebebasan (dk = n - 2) Kaidah keputusan : Jika r  $h_{\text{lturng}} > r_{\text{table}}$  berarti valid sebaliknya

 $r_{\text{hitung}} < r_{\text{table}}$  berarti tidak valid

Jika instrumen itu valid, maka dilihat kriteria penafsiran mengenai indeks korelasinya (r) sebagai berikut.

Antara 0,800 – 1,000 : sangat tinggi Antara 0,600 – 0,799 : tinggi Antara 0,400 – 0,599 : cukup tinggi Antara 0,200 – 0,399 : rendah Antara 0,000 – 0,199 : sangat rendah (tidak valid).

#### **a. Komunikasi (X1)**

Bedasarkan hasil uji coba instrumen penelitian untuk variabel komunikasi  $(X_1)$  diperoleh kesimpulan bahwa dari 25 item yang dinyatakan valid ada 20 item yaitu: item No: 1; 3; 4; 5; 7; 8; 10; 11; 12; 13; 14; 15; 17; 18; 19; 20; 21; 22; 23; dan 25. Kemudian item tidak valid sebanyak 5 item, yaitu No: 2; 6; 9; 16; dan 24.

Dalam analisis ini apabila item dikatakan valid harus dibuktikan dengan perhitungan. Untuk mengetahui tingkat validitas perhatikan angka pada *Corrected Item-Total Correlation* yang merupakan korelasi antara skor item dengan skor total item (nilai r hitung) di bandingkan dengan nilai r Tabel. Jika nilai r hitung lebih besar dari nilai r <sub>Tabel</sub> atau nilai r  $_{\text{hitung}} >$  nilai r  $_{\text{Table1}}$ , maka item tersebut adalah valid dengan menggunakan distribusi (Tabel r) untuk  $\alpha = 0.05$  dengan derajat kebebasan (dk=n–2 = 30 – 2= 28) sehingga didapat r  $_{Table1} = 0,374$ . Contoh korelasi item No.1 = 0,815; item No.2 = -0,035 dan seterusnya sampai item No.25 = 0,815. Keputusannya dapat dilihat pada Tabel 3.6 berikut.

| $(X_1)$<br><b>Keputusan</b> |
|-----------------------------|
|                             |
|                             |
|                             |
| $\overline{\mathbf{4}}$     |
| Valid                       |
| <b>Tidak Valid</b>          |
| Valid                       |
| Valid                       |
| Valid                       |
| <b>Tidak Valid</b>          |
| Valid                       |
| Valid                       |
| <b>Tidak Valid</b>          |
| Valid                       |
| Valid                       |
| Valid                       |
| Valid                       |
| Valid                       |
| Valid                       |
|                             |
| <b>Tidak Valid</b>          |
| Valid                       |
| Valid                       |
|                             |

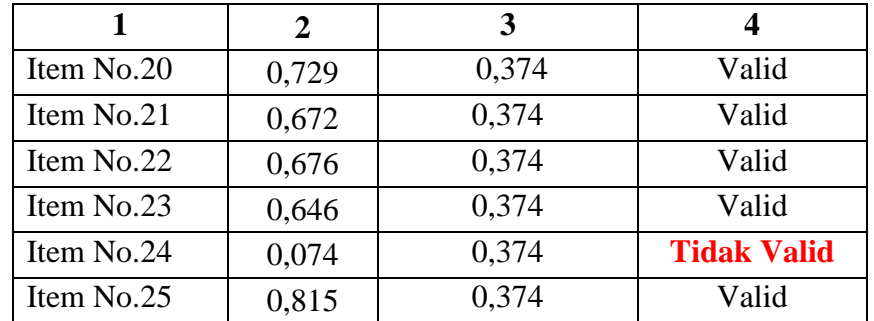

# **b. Kemampuan Manajerial (X2)**

Dari hasil uji coba instrumen penelitian untuk variabel kemampuan manajerial (X<sub>2</sub>) diperoleh kesimpulan bahwa dari 25 item yang dinyatakan valid ada 20 item yaitu: item No.1; 3; 4; 5; 7; 8; 10; 11; 12; 13; 14; 15; 17; 18; 19; 20; 21; 22; 23; dan 25. Sedangkan yang tidak valid sebanyak 5 item, yaitu No.3; 5; 17; 20; dan No. 23.

Dalam analisis ini apabila item dikatakan valid harus dibuktikan dengan perhitungan. Untuk mengetahui tingkat validitas perhatikan angka pada *Corrected Item-Total Correlation* yang merupakan korelasi antara skor item dengan skor total item (nilai r hitung) di bandingkan dengan nilai r Tabel. Jika nilai r hitung lebih besar dari nilai r Tabel atau nilai r hitung > nilai r Tabel, maka item tersebut adalah valid dengan menggunakan distribusi (Tabel r) untuk  $\alpha = 0.05$  dengan derajat kebebasan (dk=n–2 = 30 – 2= 28) sehingga didapat r  $_{Table1} = 0,374$ . Contoh korelasi item No.1 = 0,725; item No.2 = 0,862 dan seterusnya sampai item No.25 = 0,712. Keputusannya dapat dilihat pada Tabel 3.7 berikut.

| Uji Validitas Item Variabel Kemampuan Manajerial $(X_2)$ |                              |                                      |                    |  |
|----------------------------------------------------------|------------------------------|--------------------------------------|--------------------|--|
| <b>ITEM</b>                                              | $\mathbf{r}_{\text{hitung}}$ | r Tabel<br>$\alpha = 0.05; \ n = 30$ | Keputusan          |  |
| Item No.1                                                | 0,725                        | 0,374                                | Valid              |  |
| Item No.2                                                | 0,862                        | 0,374                                | Valid              |  |
| Item No.3                                                | $-0,289$                     | 0,374                                | <b>Tidak Valid</b> |  |
| Item No.4                                                | 0,839                        | 0,374                                | Valid              |  |
| Item No.5                                                | $-0,038$                     | 0,374                                | <b>Tidak Valid</b> |  |
| Item No.6                                                | 0,712                        | 0,374                                | Valid              |  |
| Item No.7                                                | 0,624                        | 0,374                                | Valid              |  |
| Item No.8                                                | 0,687                        | 0,374                                | <b>Valid</b>       |  |
| Item No.9                                                | 0,715                        | 0,374                                | Valid              |  |
| Item No.10                                               | 0,862                        | 0,374                                | Valid              |  |
| Item No.11                                               | 0,602                        | 0,374                                | Valid              |  |
| Item No.12                                               | 0,730                        | 0,374                                | Valid              |  |
| Item No.13                                               | 0,703                        | 0,374                                | Valid              |  |
| Item No.14                                               | 0,737                        | 0,374                                | <b>Valid</b>       |  |
| Item No.15                                               | 0,712                        | 0,374                                | Valid              |  |
| Item No.16                                               | 0,862                        | 0,374                                | Valid              |  |
| Item No.17                                               | $-0,239$                     | 0,374                                | <b>Tidak Valid</b> |  |
| Item No.18                                               | 0,704                        | 0,374                                | Valid              |  |
| Item No.19                                               | 0,750                        | 0,374                                | Valid              |  |
| Item No.20                                               | 0,229                        | 0,374                                | <b>Tidak Valid</b> |  |
| Item No.21                                               | 0,750                        | 0,374                                | Valid              |  |
| Item No.22                                               | 0,718                        | 0,374                                | Valid              |  |
| Item No.23                                               | $-0,289$                     | 0,374                                | <b>Tidak Valid</b> |  |
| Item No.24                                               | 0,739                        | 0,374                                | Valid              |  |
| Item No.25                                               | 0,712                        | 0,374                                | Valid              |  |

**Tabel 3.7** 

# **c. Efektivitas Kerja Kepala Sekolah (Y)**

Dari hasil uji coba instrumen penelitian untuk variabel efektivitas kerja kepala sekolah (Y) diperoleh kesimpulan bahwa dari 25 item yang dinyatakan valid ada 20 item yaitu: item No.1; 2; 3; 4; 5; 6; 8; 9; 10; 12; 13; 15; 16; 17; 18; 19; 21; 22; 23; 24; dan 25. Sedangkan yang tidak valid sebanyak 5 item, yaitu No.2; 7; 11; 14; dan No. 20.

Dalam analisis ini apabila item dikatakan valid harus dibuktikan dengan perhitungan. Untuk mengetahui tingkat validitas perhatikan angka pada *Corrected Item-Total Correlation* yang merupakan korelasi antara skor item dengan skor total item (nilai r hitung) di bandingkan dengan nilai r Tabel. Jika nilai r hitung lebih besar dari nilai r <sub>Tabel</sub> atau nilai r  $_{\text{hitung}} >$  nilai r  $_{\text{Table1}}$ , maka item tersebut adalah valid dengan menggunakan distribusi (Tabel r) untuk  $\alpha = 0.05$  dengan derajat kebebasan (dk=n–2 = 30 – 2= 28) sehingga didapat r  $_{Table1} = 0,374$ . Contoh korelasi item No.1 = 0,725; item No.2 = 0,862 dan seterusnya sampai item No.25 = 0,712. Keputusannya dapat dilihat pada Tabel 3.8 berikut.

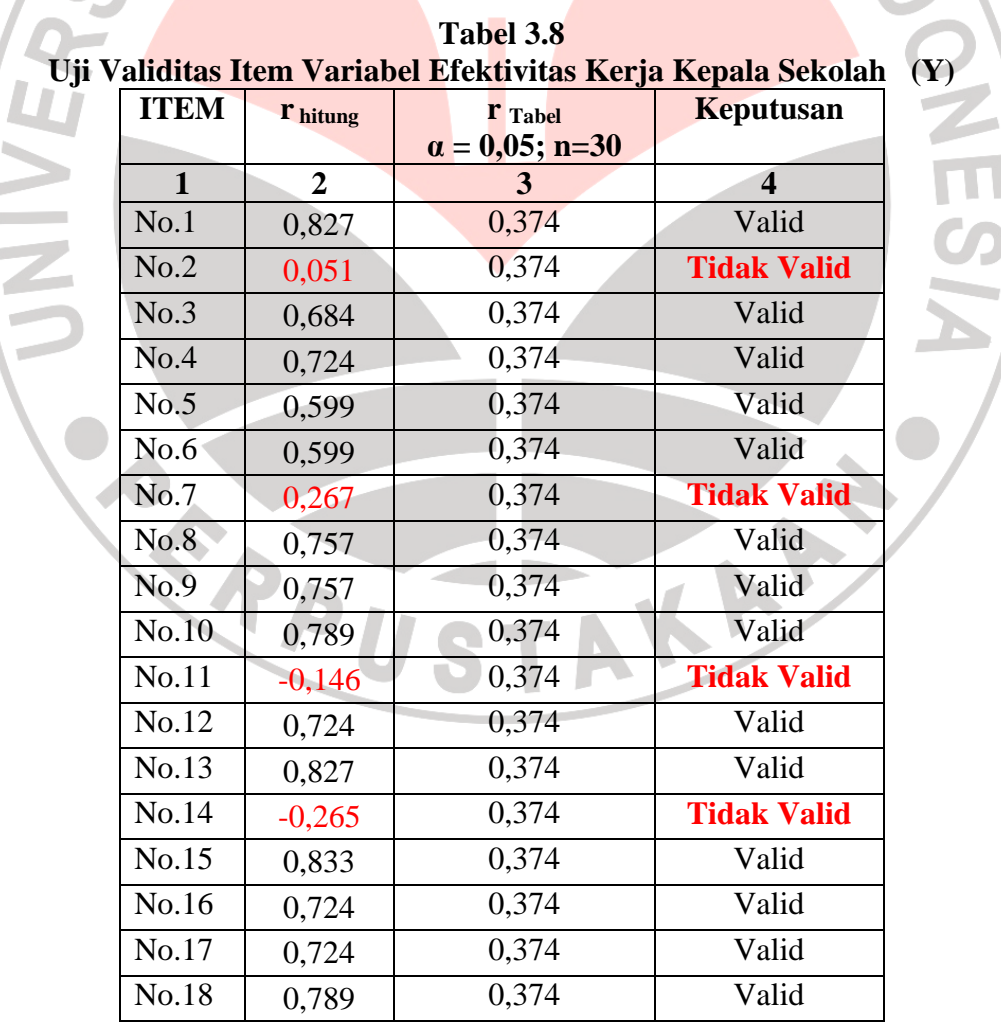

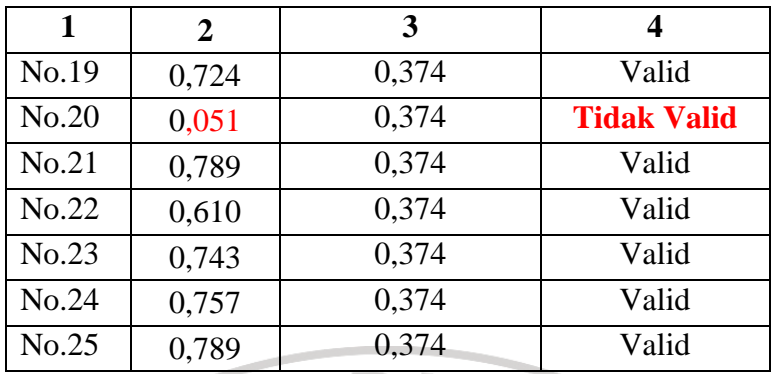

# **2. Menguji Reliabilitas**

Uji reliabilitas dilakukan untuk mendapatkan tingkat ketepatan (keterandalan atau keajegan) alat pengumpul data (instrumen) yang digunakan. Uji reliabilitas instrumen dilakukan dengan rumus alpha. Metode mencari reliabilitas internal yaitu menganalisis reliabilitas alat ukur dari satu kali pengukuran, rumus yang digunakan adalah *Alpha* sebagai berikut.

Langkah-langkah mencari nilai reliabilitas dengan metode *Alpha* sebagai berikut. **Langkah 1:** Menghitung Varians Skor tiap-tiap item dengan rumus:

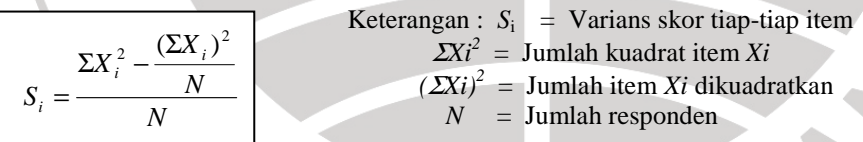

**Langkah 2:** Kemudian menjumlahkan Varians semua item dengan rumus:

$$
\Sigma S_i = S_1 + S_2 + S_3 + \dots + S_n
$$
  
 Keterangan :  $\Sigma S_i$  = Jumlah Varians semua item  
  $S_1, S_2, S_3 + \dots = Varians item ke-1, 2, 3, \dots$ 

**Langkah 3:** Menghitung Varians total dengan rumus:

2

$$
S_t = \frac{\sum X_t^2 - \frac{(\sum X_t)}{N}}{N}
$$

Keterangan :  $S_t$  = Varians total  $N$   $\sum X_i$  $^2$  = Jumlah kuadrat *X* total  $(\Sigma X_i)^2 = \text{Jumlah } X \text{ total dikuadratkan}$  $\hat{N}$  = Jumlah responden

**Langkah 4:** Masukkan nilai *Alpha* dengan rumus :

$$
r_{11} = \left(\frac{k}{k-1}\right)\left(1-\frac{\sum S_i}{S_i}\right)
$$
  
Keterangan:  $r_{11}$  = Nilai Reliabilitas  
 $\sum S_i$  = Jumlah variants skor tiap-tiap item  
 $S_t$  = Varians total  
 $k$  = Jumlah item

Kemudian diuji dengan Uji reliabilitas instrumen dilakukan dengan rumus *Korelasi Pearson Product Moment* dengan teknik belah dua awal-akhir yaitu:

**Contract** 

$$
r_b = \frac{n(\sum XY) - (\sum X).(\sum Y)}{\sqrt{\{n.\sum X^2 - (\sum X)^2\}.{n.\sum Y^2 - (\sum Y)^2\}}}
$$
 (Riduwan 2009a:115-116)

 $\mathcal{C}$ 

Harga r<sub>XY</sub> atau r<sub>b</sub> ini baru menunjukkan reliabilitas setengah tes. Oleh karenya disebut r<sub>awal-akhir.</sub> Untuk mencari reliabilitas seluruh tes digunakan rumus *Spearman Brown* yakni: *b b r r* + = 1 2. Untuk mengetahui koefisien korelasinya signifikan atau tidak digunakan distribusi (Tabel r) untuk  $\alpha = 0.05$  atau  $\alpha = 0.01$ dengan derajat kebebasan (dk=n–2). Kemudian membuat keputusan membandingkan  $r_{11}$  dengan r tabel. Adapun kaidah keputusan : Jika  $r_{11} > r$  tabel berarti Reliabel

dan  $r_{11} < r$  tabel berarti Tidak Reliabel.

#### **a. Komunikasi (X1)**

Pengujian reliabilitas dapat dilihat nilai korelasi Guttman Split-Half Coefficient = 0,930. Nilai korelasi tersebut, berada pada kategori sangat kuat. Bila dibandingkan dengan r  $_{Table1}$  (0,374) maka r  $_{hitung}$  lebih besar dari r  $_{Table1}$ . Dengan demikian bisa disimpulkan bahwa item komunikasi **(X1)** tersebut adalah reliabel, seperti Tabel 3.9 sebagai berikut.

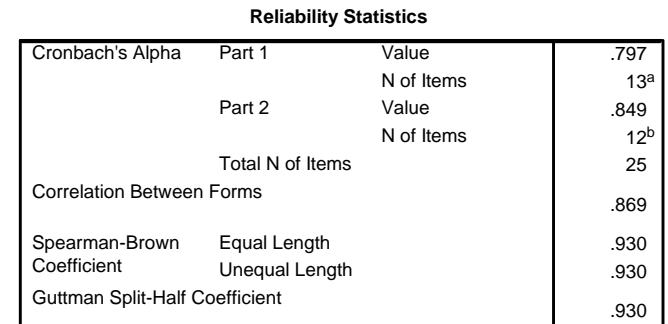

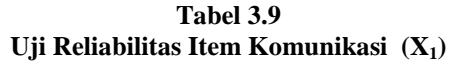

a. The items are: item1, item2, item3, item4, item5, item6, item7, item8, item9, item10, item11, item12, item13.

b. The items are: item13, item14, item15, item16, item17, item18, item19, item20, item21, item22, item23, item24, item25.

### **b. Kemampuan Manajerial (X2)**

Pengujian reliabilitas dapat dilihat nilai korelasi Guttman Split-Half Coefficient = 0,945. Nilai korelasi tersebut, berada pada kategori sangat kuat. Bila dibandingkan dengan r Tabel (0,374) maka r hitung lebih besar dari r Tabel. Dengan demikian bisa disimpulkan bahwa item kemampuan manajerial  $(X_2)$  tersebut adalah **reliabel**. seperti Tabel 3.10 sebagai berikut.

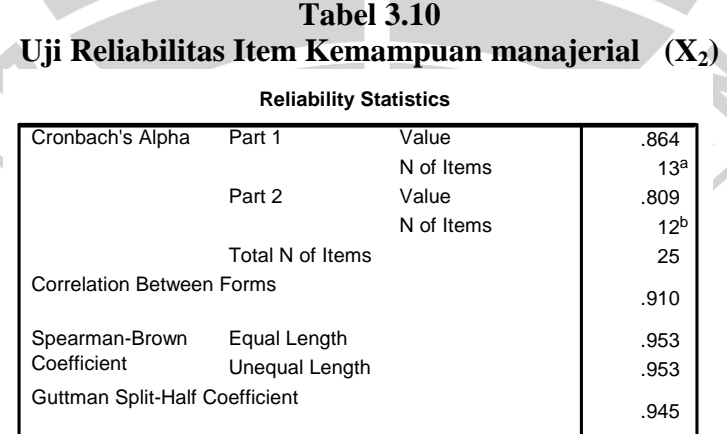

a. The items are: item1, item2, item3, item4, item5, item6, item7, item8, item9, item10, item11, item12, item13.

b. The items are: item13, item14, item15, item16, item17, item18, item19, item20, item21, item22, item23, item24, item25.

#### **c. Efektivitas kerja kepala sekolah (Y)**

Pengujian reliabilitas dapat dilihat nilai korelasi Guttman Split-Half Coefficient = 0,969. Nilai korelasi tersebut, berada pada kategori sangat kuat. Bila dibandingkan dengan r  $_{Table 1}$  (0,374) maka r  $_{hitung}$  lebih besar dari r  $_{Table 1}$ . Dengan demikian bisa disimpulkan bahwa item efektivitas kerja kepala sekolah (Y) tersebut adalah reliabel.

# **Tabel 3.11 Uji Reliabilitas Item Efektivitas Kerja Kepala Sekolah (Y)**

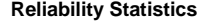

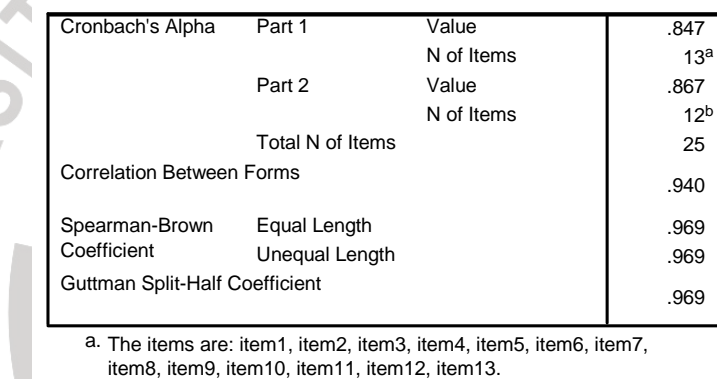

b. The items are: item13, item14, item15, item16, item17, item18, item19, item20, item21, item22, item23, item24, item25.

## **G. Uji Normalitas dan Uji Linieritas Data**

Langkah-langkah atau prosedur pengolahan data yang dilakukan dalam penelitian ini adalah sebagai berikut. (1) menyeleksi data agar dapat diolah lebih lanjut, yaitu dengan memeriksa jawaban responden sesuai dengan kriteria yang telah ditetapkan; (2) menentukan bobot nilai untuk setiap kemungkinan jawaban pada setiap item variabel penelitian dengan menggunakan skala penilaian yang telah ditentukan, kemudian menentukan skornya; (3) melakukan analisis secara deskriptif, untuk mengetahui kecenderungan data. Dari analisis ini dapat diketahui rata-rata, median,

standar deviasi dan varians data dari masing-masing variabel; (4) melakukan Uji Persyaratan Analisis karena kita menggunakan analisis parametrik. Sebelum melakukan analisis data statistik parametrik (teknik korelasi, regresi dan *path analysis*) harus memenuhi persyaratan uji analisis yang akan digunakan. Analisis regresi atau korelasi mempunyai persyaratan analisis, yaitu (1) data berbentuk interval dan ratio; (2) data dipilih secara random (acak); (3) sebaran data berdistribusi normal; (4) data linier (5) setiap data yang dikorelasikan mempunyai pasangan yang sama. Untuk menganalisi data yang sudah ditabulasi terlebih dahulu diuji, apakah data tersebut memiliki persyaratan tersebut dengan menguji persyaratan analisis, yaitu (1) uji normalitas dan (2) uji linieritas Riduwan (2009b:184). Bisa juga untuk mempercepat perhitungan digunakan bantuan program SPSS 14.

#### **1. Uji Normalitas**

Pengujian normalitas masing-masing variabel dilakukan dengan maksud untuk mengetahui apakah sebaran data tiap variabel tidak menyimpang dari ciri-ciri data yang akan berdistribusi normal. Pengujian normalitas dilakukan dengan menggunakan program komputer SPSS versi 14 Uji Kolmogorov-Smirnov. Dengan kriteria apabila nilai probabilitas atau signifikansi lebih kecil dari 0,05 data berdistribusi normal. Sebaliknya jika nilai probabilitas atau signifikansi lebih besar dari 0,05 data tidak berdistribusi normal.

Berdasarkan hasil analisis pengujian normalitas data, diperoleh data analisis sebagai berikut. (1) *Output Test of Normality;* (2) *Output* untuk menguji

Normalitas dengan *Plot (Q-Q Plot);* dan (3) *Output* untuk menguji Normalitas dengan *Plot (Detrended Normal Q-Q Plot)* Santoso S. (2000:102-103).

#### **1)** *Test of Normality* **Variabel Komunikasi (X1) terhadap Efektivitas Kerja Kepala Sekolah (Y)**

**a)** *Output Test of Normality*

Pedoman dalam pengambilan keputusan dan pemaknaan dari hasil analisis *Test of Normality* untuk variabel Komunikasi (X1) terhadap efektivitas kerja kepala sekolah (Y) adalah:

- (1) Nilai sig atau signifikansi atau nilai probabilitas  $\geq 0.05$ , maka distribusi adalah **normal.**
- (2) Nilai sig atau signifikansi atau nilai probabilitas  $\leq 0.05$ , maka distribusi adalah **tidak normal.**

Dalam analisis *Test of Normality* ada dua uji yaitu Uji Kolmogorov Smirnov dan Uji Shapiro Wilk. Kedua uji tersebut dapat dimaknai sebagai berikut.

(a) Uji Kolmogorov Smirnov dengan keterangan adalah sama dengan uji Lilliefors Significance Correction (lihat tanda **'a'** di bawah Tabel 3.12). Didapat untuk data komunikasi  $(X_1)$  terhadap efektivitas kerja kepala sekolah (Y) tingkat signifikansi atau nilai probabilitas yang di atas 0,05 (0,260; 0,260; 0,253; 0,260; 0,260; 0,260; 0,354; 0,350; 0,260; 0,200; 0,260; 0,200; 0,263; 0,155; 0,187; 0,196; 0,257; 0,260; 0,272; 0,346; 0,260; 0,260; 0,260; 0,276; 0,260; 0,260; 0,350; 0,260; sampai dengan 0,204 dan lebih besar dari 0,05), maka dapat dikatakan bahwa data variabel komunikasi  $(X_1)$  terhadap efektivitas kerja kepala sekolah (Y) adalah berdistribusi normal.

(b) Uji Shapiro Wilk, didapat untuk data Komunikasi  $(X_1)$  terhadap efektivitas kerja kepala sekolah (Y) tingkat signifikansi atau nilai probabilitas yang di atas 0,05 (0,964; 0,964; 0,795; 0,815; 0,995; 0,964; 0,909; 0,998; 0,952; 0,863; 0,958; 0,947; 0,837; 0,942; 0,829; sampai dengan 0,993 dan lebih besar dari 0,05), maka dapat dikatakan distribusi variabel komunikasi  $(X_1)$  terhadap efektivitas kerja kepala sekolah (Y) adalah normal. Lebih jelasnya *Test of Normality* tersebut dapat dilihat seperti Tabel 3.12 sebagai berikut.

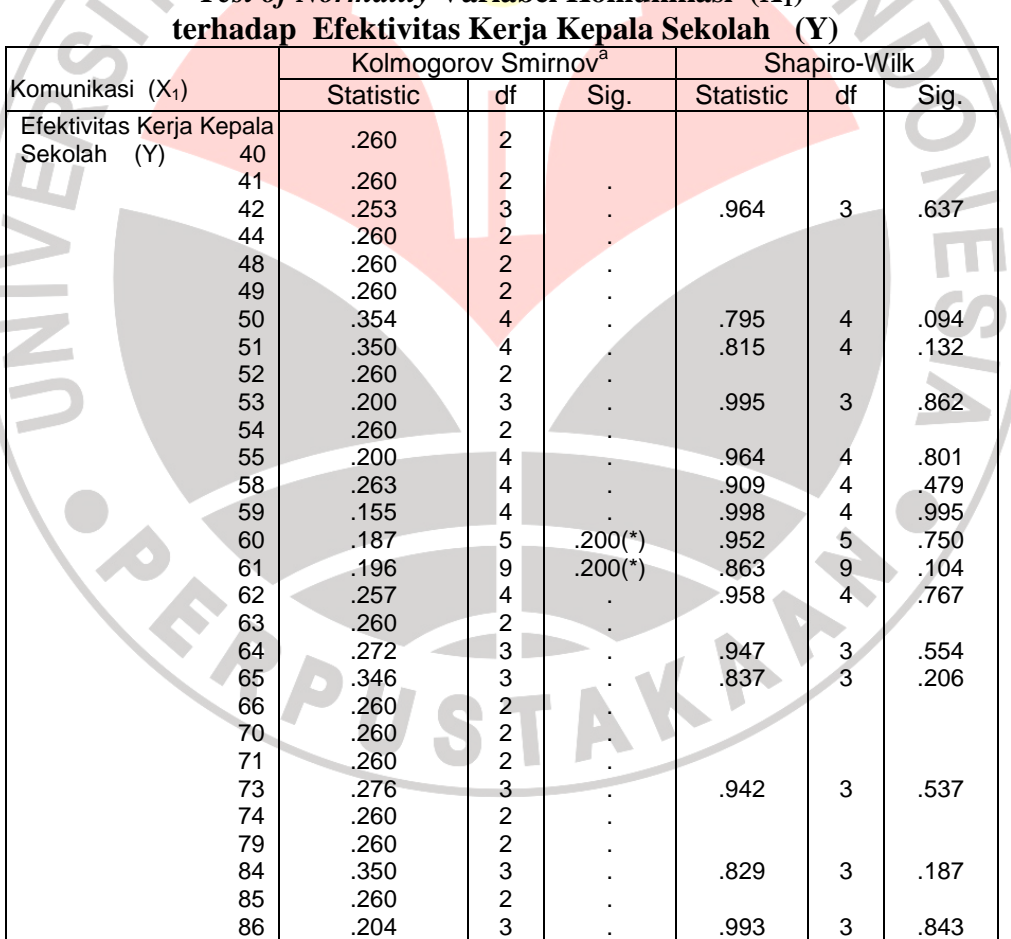

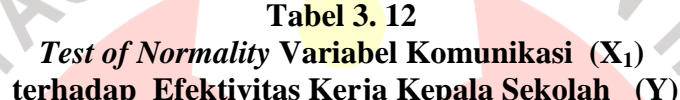

#### **b)** *Output* **untuk menguji Normalitas dengan** *Plot (Q-Q Plot)*

Pada gambar 3.2 Normal Q-Q Plot untuk variabel komunikasi  $(X_1)$ terhadap efektivitas kerja kepala sekolah (Y), terlihat ada garis lurus dari kiri ke kanan atas. Garis itu berasal dari nilai z (*z score*). Jika suatu distribusi data normal, maka data akan tersebar di sekeliling garis. Terlihat bahwa memang data tersebar di sekeliling garis. Dengan demikian dikatakan bahwa distribusi data komunikasi  $(X_1)$  terhadap efektivitas kerja kepala sekolah (Y) adalah berdistribusi normal. Lebih jelasnya data Normal Q-Q Plot untuk variabel komunikasi  $(X_1)$  terhadap efektivitas kerja kepala sekolah (Y) dapat dilihat pada gambar 3.1 sebagai berikut.

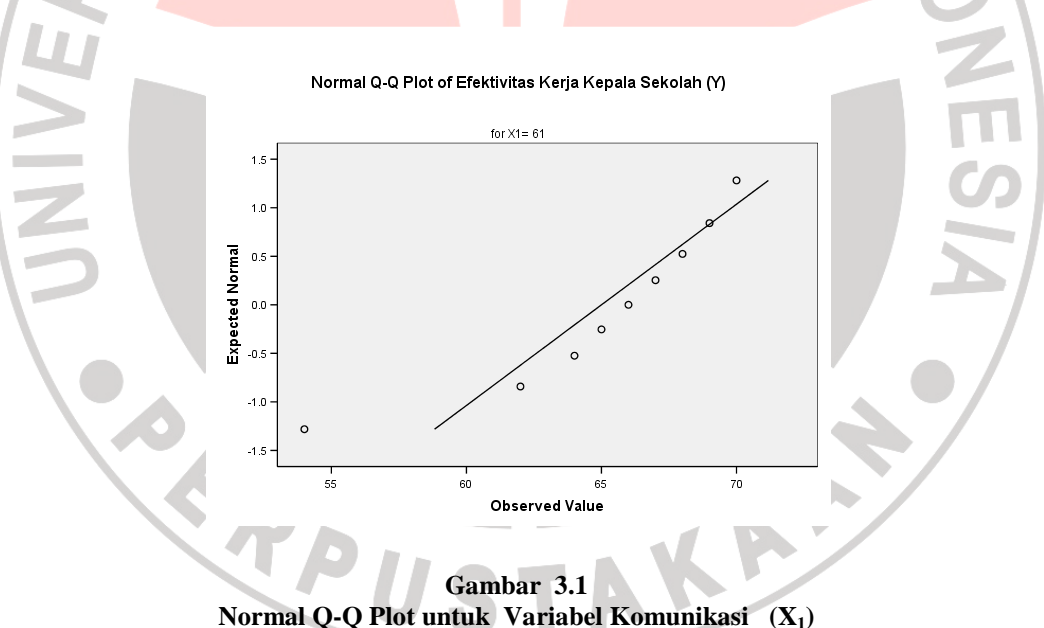

 **terhadap Efektivitas Kerja Kepala Sekolah (Y)** 

#### **c)** *Output* **untuk menguji Normalitas dengan** *Plot (Detrended Normal Q-Q Plot)*

Pada gambar 3.3 Menguji Normalitas dengan *Plot (Detrended Normal Q-Q Plot)* untuk variabel komunikasi (X1) terhadap efektivitas kerja kepala sekolah (Y), untuk mendeteksi pola dari titik-titik yang bukan bagian dari kurva normal. Terlihat bahwa data komunikasi  $(X_1)$  terhadap efektivitas kerja kepala sekolah (Y) sebagian besar data berpola di sekitar garis, kecuali ada sebagian kecil data yang terpencar di pojok kanan atas. Atas dasar ini membuktikan bahwa distribusi data adalah berdistribusi normal. Lebih jelasnya dapat dilihat pada Gambar 3.2 dan 3.3 berikut.

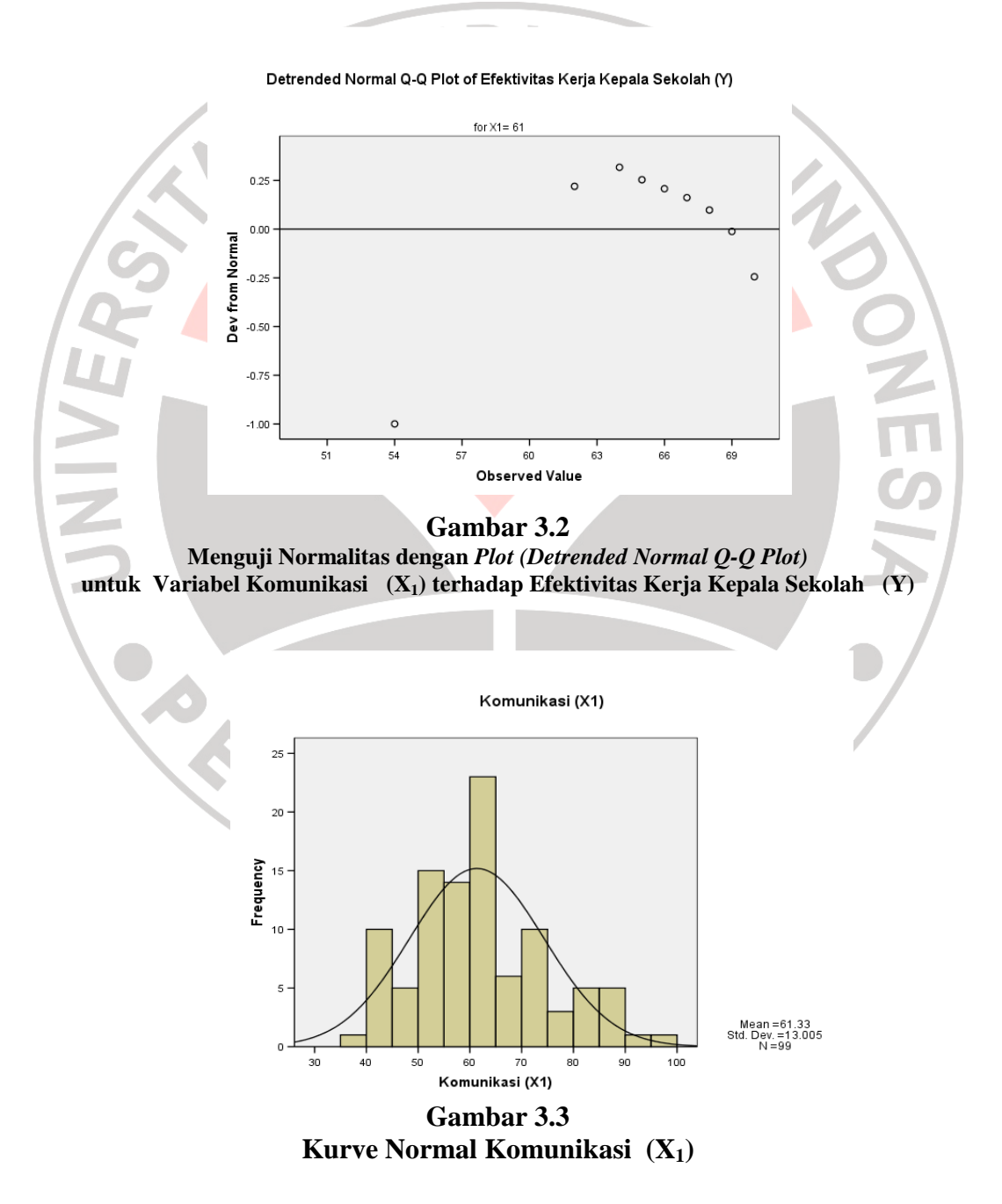

#### **2)** *Test of Normality* **Variabel Kemampuan Manajerial (X2) terhadap Efektivitas Kerja Kepala Sekolah (Y)**

#### **a)** *Output Test of Normality*

Pedoman dalam pengambilan keputusan dan pemaknaan dari hasil analisis *Test of Normality* untuk variabel kemampuan manajerial  $(X_2)$ terhadap efektivitas kerja kepala sekolah (Y), yaitu:

- (1) Nilai sig atau signifikansi atau nilai probabilitas  $\geq 0.05$ , maka distribusi adalah normal.
- (2) Nilai sig atau signifikansi atau nilai probabilitas  $\leq$  0,05, maka distribusi adalah tidak normal.

Dalam analisis *Test of Normality* ada dua uji yaitu Uji Kolmogorov Smirnov dan Uji Shapiro Wilk. Kedua uji tersebut dapat dimaknai sebagai berikut.

- (a) Uji Kolmogorov Smirnov dengan keterangan adalah sama dengan uji Lilliefors Significance Correction (lihat tanda **'a'** di bawah Tabel 3.13). Didapat untuk data kemampuan manajerial  $(X_2)$  terhadap efektivitas kerja kepala sekolah (Y) tingkat signifikansi atau nilai probabilitas yang di atas 0,05 (0,260; 0,293; 0,260; 0.260; 0, 282; 0, 260; 0,260; 0,179; 0,346; 0,260; 0,216; 0,260; 0,385; 0,300; 0,179; 0,175; 0,229; 0,224; 0,260; 0,260; 0,260; 0,307; 0,260; 0,194;0,260; 0,260;0,362; sampai dengan 0,260 dan lebih besar dari 0,05), maka dapat dikatakan bahwa data variabel kemampuan manajerial  $(X_2)$ terhadap efektivitas kerja kepala sekolah (Y) adalah berdistribusi normal.
- (b) Uji Shapiro Wilk, didapat untuk data kemampuan manajerial  $(X_2)$  terhadap efektivitas kerja kepala sekolah (Y) tingkat signifikansi atau nilai probabilitas yang di atas 0,05 (0,918;0,936; 0,978; 0,837; 0,981; 0,750; 0,891;

0,978; 1.000; 0,935; 0,961; 0,844; 0,933; sampai dengan 0,80 dan lebih besar dari 0,05), maka dapat dikatakan distribusi variabel kemampuan manajerial  $(X_2)$  terhadap efektivitas kerja kepala sekolah (Y) adalah normal. Lebih jelasnya *Test of Normality* tersebut dapat dilihat seperti Tabel 3.13 sebagai berikut.

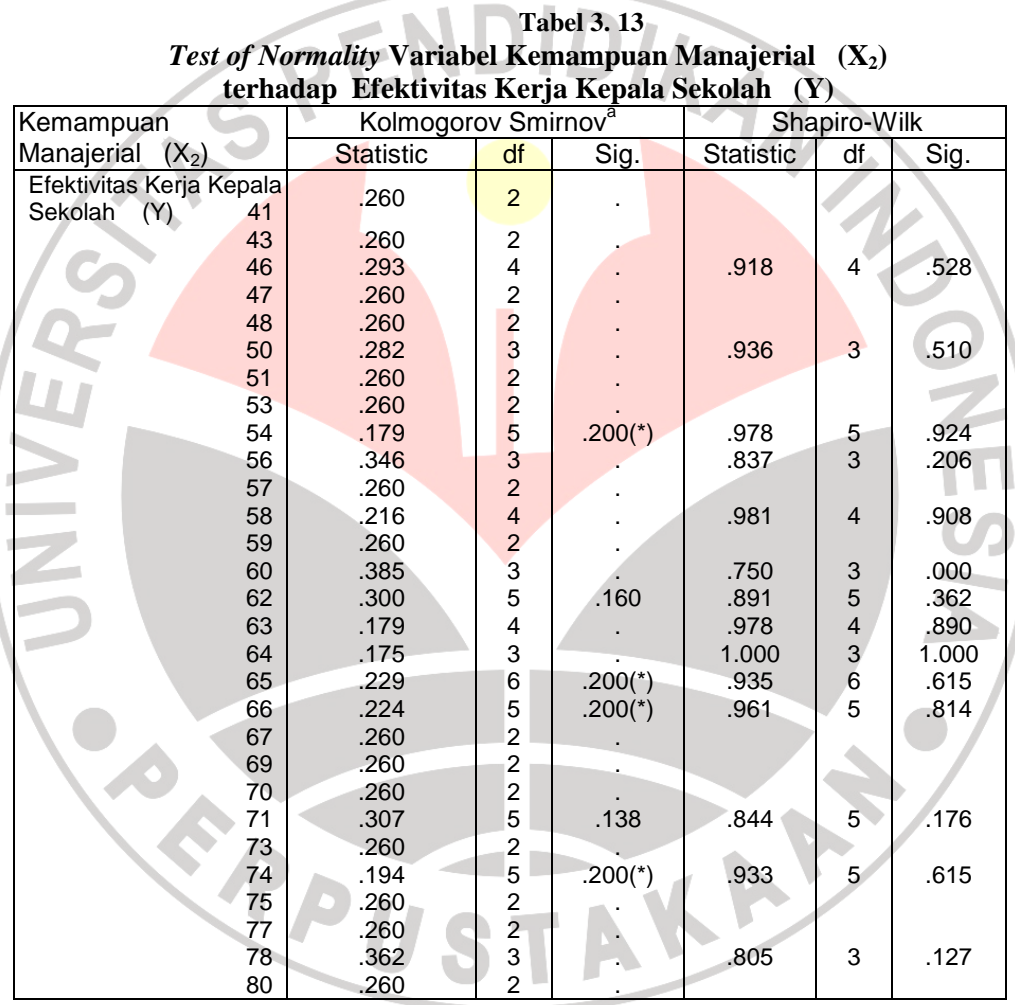

#### **b)** *Output* **untuk menguji Normalitas dengan** *Plot (Q-Q Plot)*

Pada Gambar 3.4 Normal Q-Q Plot untuk variabel kemampuan manajerial (X2) terhadap efektivitas kerja kepala sekolah (Y), terlihat ada garis lurus dari kiri ke kanan atas. Garis itu berasal dari nilai z (*z score*). Jika suatu distribusi data normal, maka data akan tersebar di sekeliling garis. Terlihat bahwa memang data tersebar di sekeliling garis. Dengan demikian dikatakan bahwa distribusi data kemampuan manajerial  $(X_2)$  terhadap efektivitas kerja kepala sekolah (Y) adalah berdistribusi normal. Lebih jelasnya data Normal Q-Q Plot untuk variabel kemampuan manajerial  $(X_2)$  terhadap efektivitas kerja kepala sekolah (Y) dapat dilihat pada Gambar 3.4 sebagai berikut.

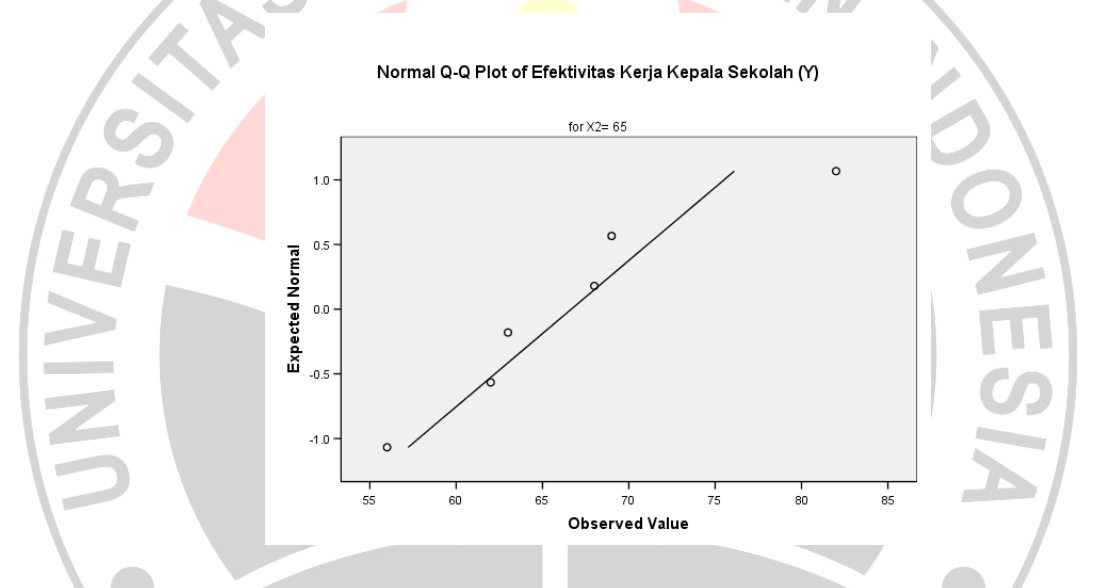

**Gambar 3.4 Normal Q-Q Plot untuk Variabel Kemampuan Manajerial (X2) terhadap Efektivitas Kerja Kepala Sekolah (Y)** 

#### **c)** *Output* **untuk menguji Normalitas dengan** *Plot (Detrended Normal Q-Q Plot)*

Pada gambar 3.5 Menguji Normalitas dengan *Plot (Detrended Normal Q-Q Plot*) untuk variabel kemampuan manajerial (X<sub>2</sub>) terhadap efektivitas kerja kepala sekolah (Y), untuk mendeteksi pola dari titik-titik yang bukan bagian dari kurva normal. Terlihat bahwa data kemampuan manajerial  $(X_2)$ terhadap efektivitas kerja kepala sekolah (Y) sebagian besar data berpola di

sekitar garis, kecuali ada sebagian kecil data yang terpencar di pojok kanan atas. Atas dasar ini membuktikan bahwa distribusi data adalah berdistribusi normal. Lebih jelasnya dapat dilihat pada gambar 3.5 dan 3.6 berikut.

Detrended Normal Q-Q Plot of Efektivitas Kerja Kepala Sekolah (Y)

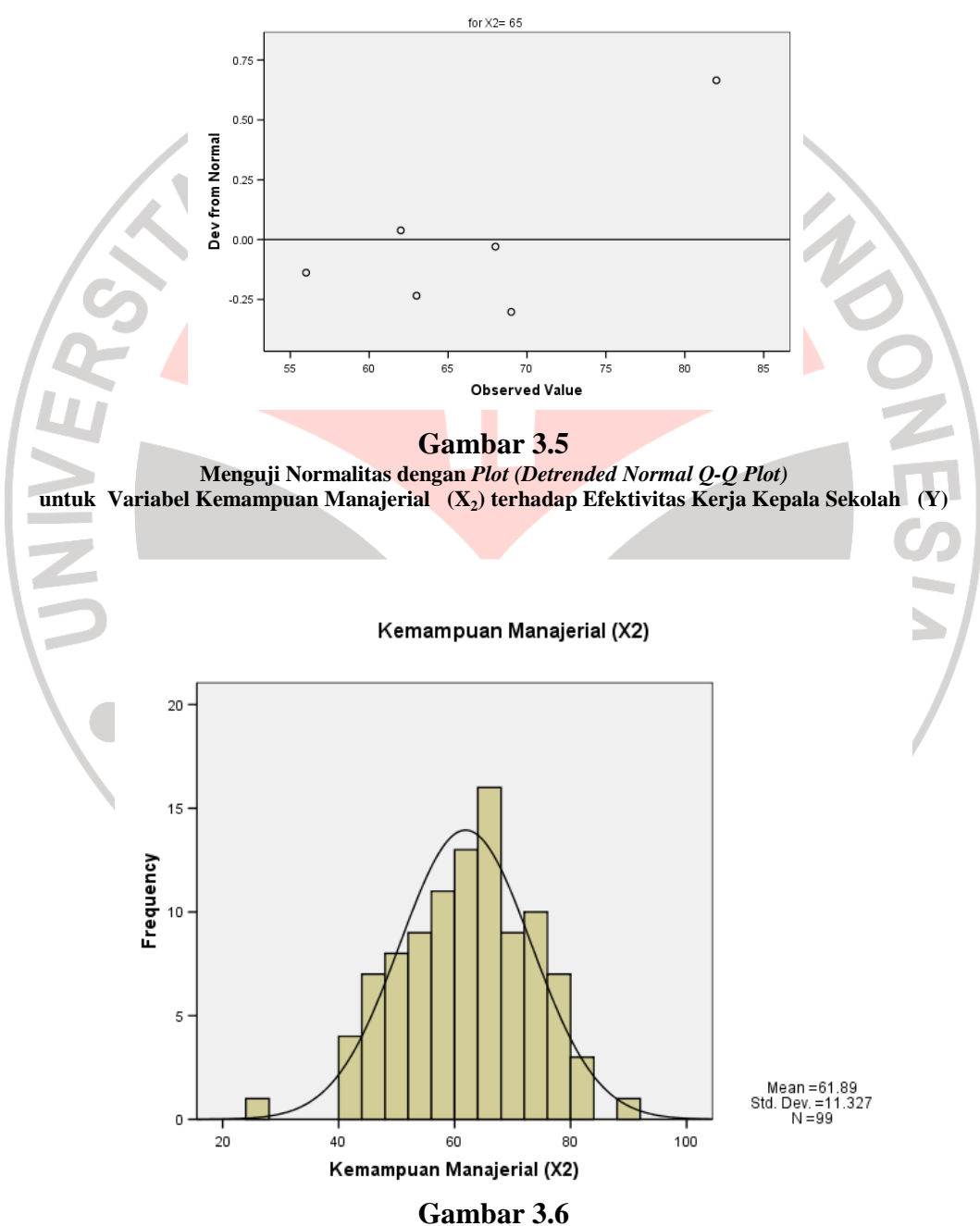

**Kurve Normal Kemampuan Manajerial (X2)** 

#### **2. Uji Linieritas**

Variabel yang akan diuji linieritasnya adalah variabel X1, X2, atas Y. Perhitungan uji linieritas dilakukan dengan bantuan komputer program SPSS versi 14. Pedoman yang digunakan untuk menentukan kelinieran antar variabel adalah dengan membandingkan nilai probabilitashitung dengan nilai probabilitas<sub>tabel</sub> pada taraf signifikansi  $\alpha = 0.05$ . Kaidah keputusan yang berlaku adalah sebagai berikut.

- a. Nilai signif F atau signifikansi atau nilai probabilitas  $\geq 0.05$ , maka distribusi data berpola Tidak Linier.
- b. Nilai signif F atau signifikansi atau nilai probabilitas ≤ 0,05, maka distribusi data berpola Linier.

# **(a) Uji Linieritas Komunikasi (X1) atas Efektivitas Kerja Kepala Sekolah (Y)**

#### **Model Summary Tabel 3.14**

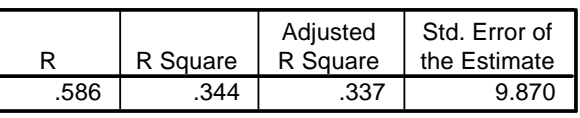

The independent variable is Komunikasi (X1).

#### **ANOVA Tabel 3.15**

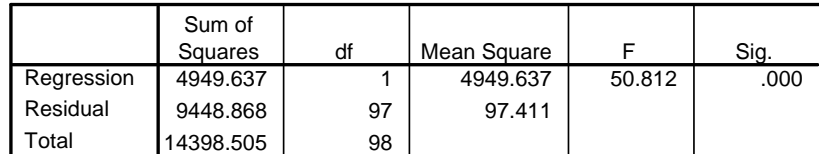

The independent variable is Komunikasi (X1).

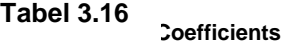

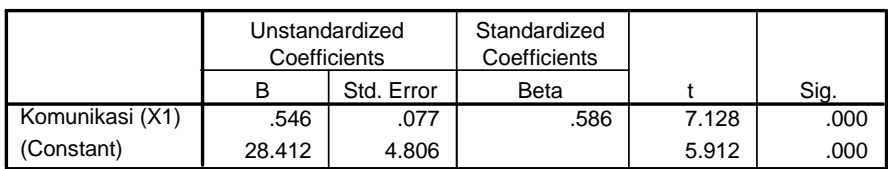

Ternyata Nilai signif F atau signifikansi atau nilai probabilitas ≤ 0,05 atau 0,000 < 0,05, maka distribusi data Komunikasi  $(X_1)$  terhadap efektivitas kerja kepala sekolah (Y) berpola Linier. Berikut ini ditunjukkan gambar 3.7. Diagram Garis untuk menunjukkan arah atau kelinieran data Komunikasi  $(X_1)$  terhadap efektivitas kerja kepala sekolah (Y) sebagai berikut.

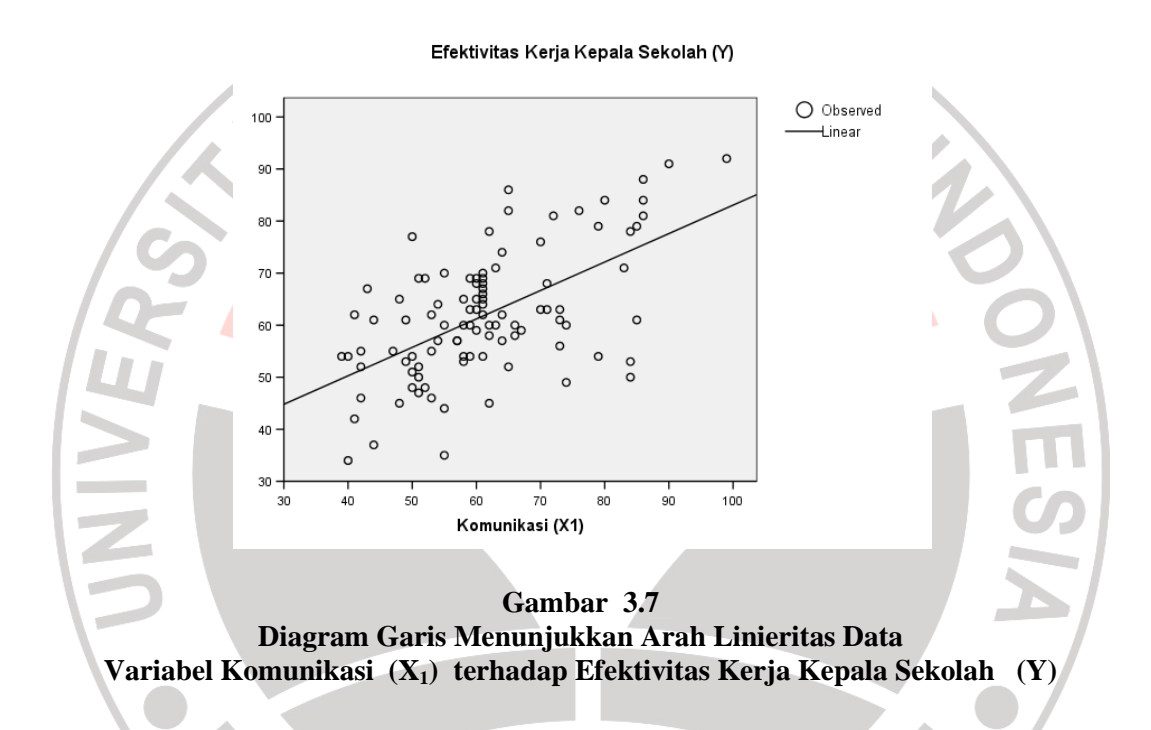

**(b) Uji Linieritas Kemampuan manajerial (X2) atas Efektivitas Kerja Kepala Sekolah (Y)** 

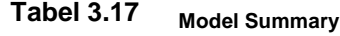

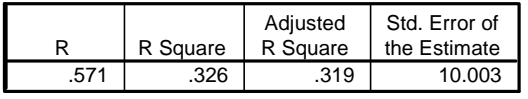

The independent variable is Kemampuan Manajerial (X2).

**ANOVA Tabel 3.18** 

|            | Sum of<br>Squares | df | Mean Square |        | Sig. |
|------------|-------------------|----|-------------|--------|------|
| Regression | 4692.398          |    | 4692.398    | 46.894 | .000 |
| Residual   | 9706.107          | 97 | 100.063     |        |      |
| Total      | 14398.505         | 98 |             |        |      |

The independent variable is Kemampuan Manajerial (X2).

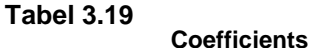

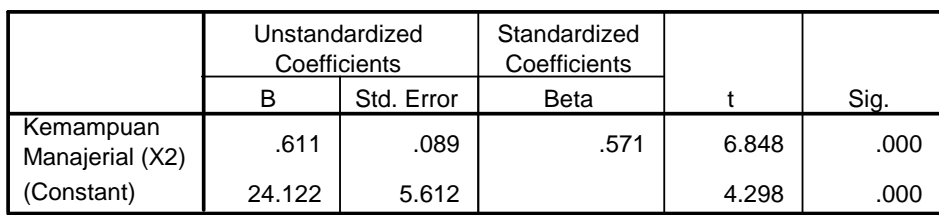

Ternyata Nilai signif F atau signifikansi atau nilai probabilitas ≤ 0,05 atau  $0,000 < 0,05$ , maka distribusi data kemampuan manajerial  $(X_2)$  terhadap efektivitas kerja kepala sekolah (Y) berpola Linier. Berikut ini ditunjukkan Gambar 3.8. Diagram Garis untuk menunjukkan arah atau kelinieran data kemampuan manajerial  $(X_2)$  terhadap efektivitas kerja kepala sekolah (Y) sebagai berikut.

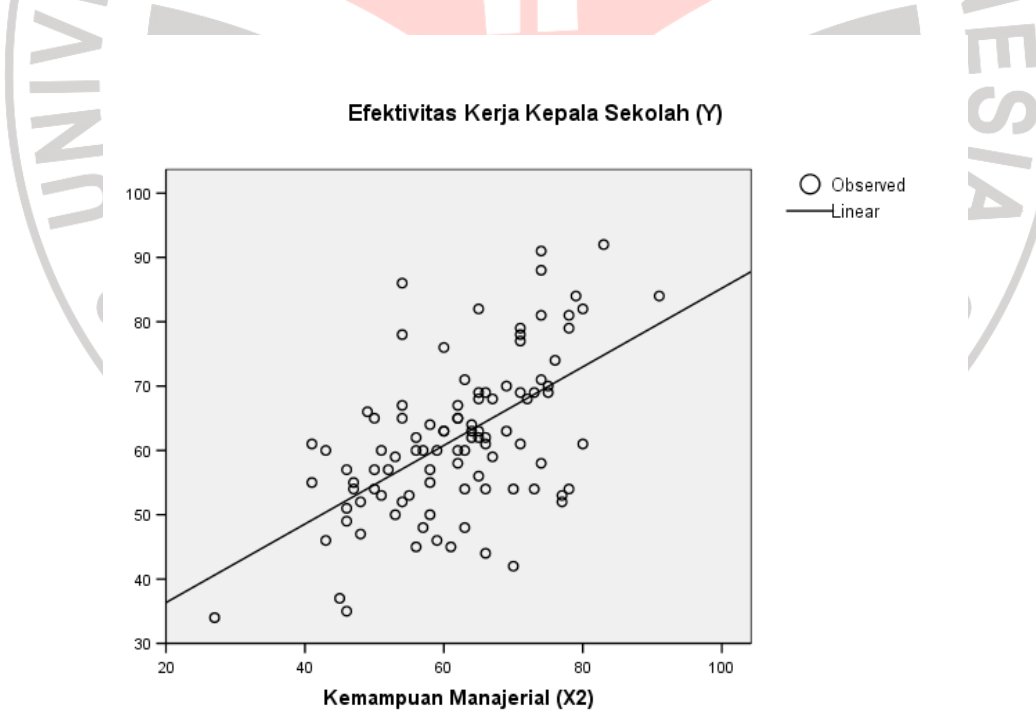

**Gambar 3.8 Diagram Garis Menunjukkan Arah Linieritas Data Variabel Kemampuan Manajerial (X2) terhadap Efektivitas Kerja Kepala Sekolah (Y)** 

#### **H. Analisis Data**

Kegiatan yang cukup penting dalam keseluruhan proses penelitian adalah pengolahan data. Dengan pengolahan data dapat diketahui tentang makna dari data yang berhasil dikumpulkan. Dengan demikian hasil penelitianpun akan segera diketahui. Dalam pelaksanaannya, pengolahan data dilakukan melalui bantuan komputer dengan program SPSS *(Statistical Product and Service Solution)* versi 14.

Teknik analisis yang digunakan dalam penelitian ini adalah analisis korelasi *pearson product moment* dan korelasi ganda. Analisis ini akan digunakan dalam menguji besarnya pengaruh variabel  $X_1$  dan  $X_2$  terhadap Y. Analisis ini untuk mengetahui pengaruh komunikasi  $(X_1)$ , dan kemampuan manajerial  $(X_2)$ terhadap efektivitas kerja kepala sekolah (Y) di SD Negeri Kabupaten Cirebon baik secara bersama-sama maupun secara individu. Rumus analisis korelasi *Pearson Product Moment* (PPM) adalah sebagai berikut.

$$
r_{XY} = \frac{n(\sum XY) - (\sum X).(\sum Y)}{\sqrt{\{n.\sum X^2 - (\sum X)^2\}.{n.\sum Y^2 - (\sum Y)^2\}}
$$

Korelasi PPM dilambangkan (r) dengan ketentuan nilai r tidak lebih dari harga  $(-1 \le r \le +1)$ . Apabila nilai r = -1 artinya korelasinya negatif sempurna;  $r = 0$  artinya tidak ada korelasi; dan  $r = 1$  berarti korelasinya sangat kuat. Sedangkan arti harga r akan dikonsultasikan dengan Tabel interpretasi Nilai r sebagai berikut.

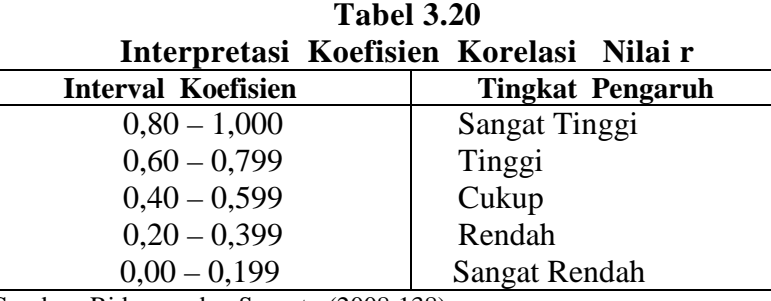

Sumber: Riduwan dan Sunarto (2008:138)

Pengujian lanjutan yaitu uji signifikansi yang berfungsi apabila peneliti ingin mencari makna pengaruh variabel X terhadap Y, maka hasil korelasi PPM tersebut diuji dengan Uji Signifikansi dengan rumus :

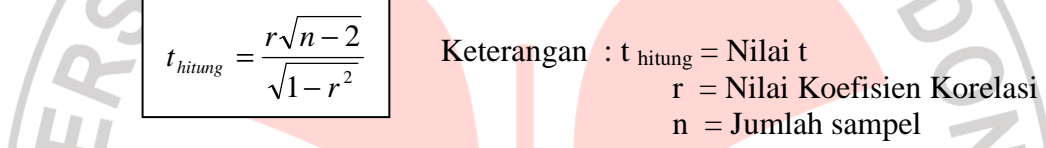

Selanjutnya untuk menyatakan besar kecilnya sumbangan variabel X terhadap Y dapat ditentukan dengan rumus koefisien diterminan. Koefisien determinasi adalah kuadrat dari koefisien korelasi PPM yang dikalikan dengan 100%. Dilakukan untuk mengetahui seberapa besar variabel X mempunyai sumbangan atau ikut menentukan variabel Y. Sumbangan dicari dengan menggunakan rumus:

$$
KD = r2 x 100%
$$
  
Keterangan : KD = Nilai Koefisien Diterminan (Kontribusi antar variabel)  
 $r = Nilai Koefisien Korelasi.$ 

Mengetahui pengaruh antara variabel  $X_1$  dan  $X_2$  terhadap variabel Y digunakan rumus korelasi ganda sebagai berikut.

$$
R_{X1.X2.Y} = \sqrt{\frac{r_{X1.Y}^2 + r_{X2.Y}^2 - 2(r_{X1.Y}) \cdot (r_{X2.Y}) \cdot (r_{X1.X2})}{1 - r_{X1.X2}^2}}
$$

Analisis lanjut digunakan teknik korelasi baik sederhana maupun ganda.

Kemudahan dalam perhitungan digunakan jasa komputer berupa *software* dengan

*program SPSS* (*Statistical Product and Service Solutions)* Windows Version 14.

#### **a. Pengujian Secara Bersama-sama**

Uji secara keseluruhan ditunjukkan pada hipotesis statistik dirumuskan:

IRAN

 $H_a: r_{yx1} = r_{yx2} \neq 0$  $H_o: r_{yx1} = r_{yx2} = 0$ 

Hipotesis bentuk kalimat.

 $Y = F(X_1; X_2)$ : Komunikasi dan kemampuan manajerial berpengaruh signifikan terhadap efektivitas kerja kepala sekolah

#### **b. Pengujian Secara Individual**

1) Komunikasi berpengaruh signifikan terhadap efektivitas kerja kepala sekolah

Uji secara individual*.* Hipotesis penelitian yang akan diuji dirumuskan.

 $H_a: r_{vx1} \neq 0$  $H_0: r_{vx1} = 0$ 

Hipotesis bentuk kalimat

- Ha : Komunikasi berpengaruh signifikan terhadap efektivitas kerja kepala sekolah.
- Ho: Komunikasi idak berpengaruh signifikan terhadap efektivitas kerja kepala sekolah.
- 2) Kemampuan manajerial berpengaruh signifikan terhadap efektivitas kerja kepala sekolah

Uji secara individual*.* Hipotesis penelitian yang akan diuji dirumuskan.

 $H_a: r_{vx2} \neq 0$ 

 $H_0: r_{vx2} = 0$ 

Hipotesis bentuk kalimat

**CRAND** 

- Ha : Kemampuan manajerial berpengaruh signifikan terhadap efektivitas kerja kepala sekolah.
- Ho: Kemampuan manajerial tidak berpengaruh signifikan terhadap efektivitas kerja kepala sekolah.

Selanjutnya, untuk mengetahui signifikansi analisis korelasi dan regresi, maka dibandingkan antara nilai probabilitas 0,05 dengan nilai probabilitas *Sig* dengan dasar pengambilan keputusan sebagai berikut.

- a) Jika nilai probabilitas 0,05 *lebih kecil atau sama dengan* nilai probabilitas *Sig* atau [0,05 ≤ *Sig*], maka Ho diterima dan Ha ditolak, artinya tidak signifikan.
- b) Jika nilai probabilitas 0,05 *lebih besar atau sama dengan* nilai probabilitas *Sig*  atau [0,05 ≥ *Sig*], maka Ho ditolak dan Ha diterima, artinya signifikan.

AKAR